**Adobe Photoshop 2021 Crack With Serial Number Download**

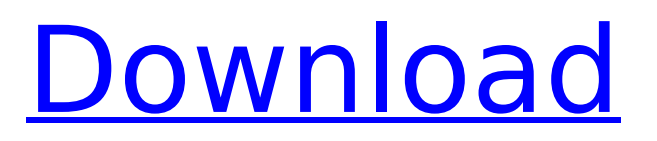

### **Adobe Photoshop 2021 Crack Registration Code X64 [Latest]**

The article below shares information about the different purposes Photoshop is used for, highlights common workflows, and provides advice about the best Photoshop tools for beginners. See Also: Photoshop 101 How to Make a Cut Out (Making Your Own Templates) What Is Photoshop? Photoshop Alternatives How Photoshop Works How to Use Photo Editing Software Photoshop Tools What Is Photoshop Used For? The most common image manipulation program is Photoshop. Photoshop is used to create images, add layers to them, combine images, move, resize, and change colors and brightness. It was originally developed as a graphics tool for the graphic arts industry and has since become the dominant photo editing software. Photoshop is so popular among photographers that it has become a verb. People will tell you that they have "photoshopped" an image or "shopped" a scene for that shoot. It has so many functions that it's not always easy for beginners to choose the right tool for the job. Here is a brief breakdown of what Photoshop is used for. Creating Images The most basic function of Photoshop is that it is used for editing and creating images. You can manipulate your photos by adding a new layer and applying effects to it or by simply erasing an area of the background and adding a new layer. You can also crop or add basic filters to images. When importing images from various sources, or when you are converting a photo into a different format, you can use Photoshop's built-in functions for this. Creating Layers In Photoshop, you can add layers to an image to allow for multiple revisions. You can use layers for various purposes. Most likely, you will use a layer for modifying a portrait. You can add a background behind the figure, change the colors and patterns, soften the edges, and reduce the contrast. Using these kinds of layers will make the image more pleasing to the eye and increase the chance that the portrait will sell. You can add layers to create the appearance of different materials, for example, water and sand, or weeds and soil. Layers are useful when compositing images, so you can just add or subtract parts, change the background, and add different layers to create a final image. Posing your Model or Photographing Your Model Once you have created an image, you can add light sources and flashes to it.

## **Adobe Photoshop 2021 Crack + Download PC/Windows**

How to Install Photoshop Elements on Ubuntu In this tutorial, we will install the most recent version of Photoshop Elements for Ubuntu. Requirements: Step 1: Install Photoshop Elements Visit the Photoshop website and download a file named elements\_8.0.0.2095\_linux.tar.gz. We need a 32-bit or 64-bit version. It doesn't matter for Ubuntu. Open a terminal. This is the best way to install software on Ubuntu. Step 2: Extract the Installation File Type the following commands in the terminal: tar -zxvf elements\_8.0.0.2095\_linux.tar.gz tar -zxvf elements 8.0.0.2095 linux.tar.gz cd elements 8.0.0.2095 linux Step 3: Follow the Instruction In the element folder, type the following command in the terminal: ./ElementsSetup.sh You will see a page with instructions to complete the installation. Read the instructions carefully and follow the exact steps in the order. Step 4: Run Photoshop Elements After successfully installing the software, you are ready to use the software. To launch Photoshop Elements, type the following command in the

terminal: elements You will see the following screen. Note: If you have previously installed a version of Photoshop Elements on your PC, Photoshop Elements will be listed in the program list. Step 5: Type Commands Photoshop Elements comes with an editor to create new documents and edit existing documents. Type the following commands in the terminal to learn how to use it: elements New  $\rightarrow$  File  $\rightarrow$  New [ New Open dialog: ] [ After opening a new document: ] In the following tutorial, we will use the "New Project" command to open a new Photoshop document. Type the following command in the terminal to open an Image: elements File  $\rightarrow$  Open  $\rightarrow$  ...  $\rightarrow$  Open  $\rightarrow$ Select [ Select an Image to Open ] In the following tutorial, we will use the "Open" command to open an existing image. [ Open dialog: ] [ After opening an image: ] Step 6: Use 388ed7b0c7

# **Adobe Photoshop 2021 Crack+ Free Download [Updated-2022]**

Q: Why is my array.getClass()  $=$  ArrayList.class? I'm running into some strange behavior of Java. I run a piece of code which looks like this: Object  $o = new$ ArrayList().getClass(); System.out.println(o); And I get this output: class [Ljava.lang.Object; As you can see, the ArrayList is getting casted as an Object. And it's giving me this output: [Ljava.lang.Object; What is going on here? I'm hoping it's not related to my IDE. I'm running Eclipse. If this isn't about an IDE bug, then I can see that there is obviously something going on behind the scenes. A: System.out.println(o); is equivalent to System.out.println(o.getClass());. The ArrayList.class is not visible as a method of ArrayList. One way to get the ArrayList's declared type is to use java.lang.reflect.Array.uncheckedGetClass(): java.lang.reflect.Array.uncheckedGetClass(new ArrayList().getClass()) I'm not entirely sure why it is returning [Ljava.lang.Object;. It's probably related to ArrayList's implementation of hashCode and equals. If you see a declaration of a local ArrayList, then that might help. A: As @Hovercraft mentioned, is about autoboxing. If you don't want this occur then you have two options: use Object as the generic type parameter to ArrayList cast the o returned by getClass() to ArrayList, and not to Object Q: SQL - General Availability/Availability Percentage Error I am working on a SQL Server Stored procedure, and I am experiencing an issue on a certain SELECT statement that I'm wondering if someone can help out with. I am trying to return a list of databases with all the databases that are currently GA/AVAILABLE, and a percentage of the databases that are currently unavailable. Here's the SQL that I wrote so far: declare @sql varchar(max), @dbname varchar(max); --define variables for selecting databases set @sql ='select name,percentage

## **What's New In?**

Pages Monday, April 6, 2017 Bad News Something really bad happened with my iPad Mini. It wasn't doing anything, so I pulled it out of the charger. I was about ready to throw it out the window. Two days later it started acting up again, so I took it in for repair. I told the guy, "One of my friends told me that if I wipe the iPad it would fix the problem." The technician asked, "Wipe it with what?" I said "Hell if I know." So he went ahead and wiped the iPad with a regular duster and it worked. He also said, "If you want, I'll wipe your app inventory." I looked at him and said, "I don't think that's gonna help. I don't think my friends are from App Stew." I then said, "I bet it's that kid's girlfriend that's been putting all kinds of stuff into her iPad lately." He looked at me suspiciously, and said, "Is she a redhead?" The Story I'm a nerd. I love technology. Sometimes I'm sarcastic. I swear on my mom's grave. Mostly I'm a foodie who happens to be into tech. "If you find any food on the blog that is too good to be true, it probably is." - ANAIS CAHEL

#### **System Requirements For Adobe Photoshop 2021:**

Minimum: OS: Windows 7, Windows 8 Processor: Dual Core CPU, i3, i5, i7 Memory: 2 GB RAM Graphics: 1 GB DirectX 11 with latest drivers Storage: 5 GB available space Additional Notes: Updates: Game 1 - Final Version Game 2 - Final Version Game 3 - Final Version Game 4 - Final Version Game 5 - Final Version Game 6 - Final Version Game 7 -

[https://tamettcaltigerdema.wixsite.com/repfomoto::repfomoto:eiGtvw6tjr:tamettcaltigerdemarect@yahoo.co](https://tamettcaltigerdema.wixsite.com/repfomoto::repfomoto:eiGtvw6tjr:tamettcaltigerdemarect@yahoo.com/post/photoshop-cc-2019-version-20-hacked-with-full-keygen-x64) [m/post/photoshop-cc-2019-version-20-hacked-with-full-keygen-x64](https://tamettcaltigerdema.wixsite.com/repfomoto::repfomoto:eiGtvw6tjr:tamettcaltigerdemarect@yahoo.com/post/photoshop-cc-2019-version-20-hacked-with-full-keygen-x64) <https://nameme.ie/photoshop-2021-version-22-4-3-universal-keygen/> <http://www.tenutacostarossa.it/?p=1442> [https://noticeexpress.com/wp-content/uploads/2022/07/Adobe\\_Photoshop\\_2020\\_version\\_21\\_Crack\\_Keygen\\_](https://noticeexpress.com/wp-content/uploads/2022/07/Adobe_Photoshop_2020_version_21_Crack_Keygen_With_Serial_number___For_PC_Updated_2022.pdf) [With\\_Serial\\_number\\_\\_\\_For\\_PC\\_Updated\\_2022.pdf](https://noticeexpress.com/wp-content/uploads/2022/07/Adobe_Photoshop_2020_version_21_Crack_Keygen_With_Serial_number___For_PC_Updated_2022.pdf) <https://oag.uz/photoshop-2020-version-21-mac-win/> <https://engagementlandschaft.de/wp-content/uploads/2022/07/wiloedre.pdf> [https://resmosiborquebeyzo.wixsite.com/riolectricpai/post/adobe-photoshop-cs6-keygen-only-lifetime](https://resmosiborquebeyzo.wixsite.com/riolectricpai/post/adobe-photoshop-cs6-keygen-only-lifetime-activation-code-free-mac-win-2022)[activation-code-free-mac-win-2022](https://resmosiborquebeyzo.wixsite.com/riolectricpai/post/adobe-photoshop-cs6-keygen-only-lifetime-activation-code-free-mac-win-2022) <http://rootwordsmusic.com/2022/07/05/adobe-photoshop-cs6-full-license-license-keygen-pc-windows/> [https://www.lr-fyzio.cz/wp-content/uploads/2022/07/Photoshop\\_2022\\_.pdf](https://www.lr-fyzio.cz/wp-content/uploads/2022/07/Photoshop_2022_.pdf) <http://staffdirect.info/wp-content/uploads/2022/07/thomels.pdf> [https://hitmizik.com/photoshop-2021-version-22-product-key-and-xforce-keygen-free-download-for-pc](https://hitmizik.com/photoshop-2021-version-22-product-key-and-xforce-keygen-free-download-for-pc-updated-2022/)[updated-2022/](https://hitmizik.com/photoshop-2021-version-22-product-key-and-xforce-keygen-free-download-for-pc-updated-2022/) [http://adomemorial.com/2022/07/05/adobe-photoshop-2022-version-23-install-crack-with-product-key-free](http://adomemorial.com/2022/07/05/adobe-photoshop-2022-version-23-install-crack-with-product-key-free-march-2022/)[march-2022/](http://adomemorial.com/2022/07/05/adobe-photoshop-2022-version-23-install-crack-with-product-key-free-march-2022/) <https://wakelet.com/wake/g3s7q15ZNX57wEgccRkYu> [https://kenosus.com/wp-content/uploads/2022/07/Adobe\\_Photoshop\\_CC\\_2019.pdf](https://kenosus.com/wp-content/uploads/2022/07/Adobe_Photoshop_CC_2019.pdf) [https://meuconhecimentomeutesouro.com/photoshop-2022-version-23-0-2-crack-keygen-with-serial-number](https://meuconhecimentomeutesouro.com/photoshop-2022-version-23-0-2-crack-keygen-with-serial-number-download-latest-2022/)[download-latest-2022/](https://meuconhecimentomeutesouro.com/photoshop-2022-version-23-0-2-crack-keygen-with-serial-number-download-latest-2022/) <https://endleleni.com/photoshop-cc-2015-version-16-crack-torrent-free-download-2022/> <https://slitetitle.com/adobe-photoshop-2022-keygenerator-x64/> [https://wakelet.com/wake/OERJ\\_NQIwjqgoWz0p0BMI](https://wakelet.com/wake/OERJ_NQIwjqgoWz0p0BMI) [https://wakelet.com/wake/31zPj92QJRX\\_yfoO3TaH6](https://wakelet.com/wake/31zPj92QJRX_yfoO3TaH6) [https://cycloneispinmop.com/adobe-photoshop-2021-version-22-4-1-crack-serial-number-activation-key](https://cycloneispinmop.com/adobe-photoshop-2021-version-22-4-1-crack-serial-number-activation-key-download/)[download/](https://cycloneispinmop.com/adobe-photoshop-2021-version-22-4-1-crack-serial-number-activation-key-download/) [https://www.weddinghk.hk/wp-content/uploads/2022/07/Photoshop\\_2021\\_Version\\_2210.pdf](https://www.weddinghk.hk/wp-content/uploads/2022/07/Photoshop_2021_Version_2210.pdf) <https://wvs.nrw/photoshop-2021-version-22-5-product-key-free-3264bit-2/> [https://progressivehealthcareindia.com/wp-content/uploads/2022/07/Photoshop\\_CC\\_2014.pdf](https://progressivehealthcareindia.com/wp-content/uploads/2022/07/Photoshop_CC_2014.pdf) <https://curtadoc.tv/wp-content/uploads/2022/07/giovham-1.pdf> <https://wakelet.com/wake/ux8CqxM8OJKcMgQHuE656> [https://firmateated.com/2022/07/05/photoshop-2021-version-22-4-1-jb-keygen-exe-torrent-mac](https://firmateated.com/2022/07/05/photoshop-2021-version-22-4-1-jb-keygen-exe-torrent-mac-win-2022-new/)[win-2022-new/](https://firmateated.com/2022/07/05/photoshop-2021-version-22-4-1-jb-keygen-exe-torrent-mac-win-2022-new/) <http://www.ndvadvisers.com/?p=> <https://delicatica.ru/2022/07/05/photoshop-2021-version-22-0-0-with-full-keygen-download/> <http://hkcapsule.com/?p=1035407>

<https://wakelet.com/wake/Aaxn3D5OrQ3bEIkjDDfCg>